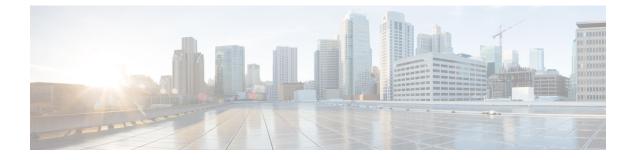

# **CBS Service Configuration Mode Commands**

| (             |                                                                                                    |  |
|---------------|----------------------------------------------------------------------------------------------------|--|
| Important     | In Release 20 and later, HNBGW is not supported. Commands in this configuration mode must not be used in Release 20 and later. For more information, contact your Cisco account representative.                                                                                                    |  |
|               | The Cell Broadcasting Service (CBS) Configuration Mode is used to create and manage CBS service instances for the current context.                                                                                                    |  |
| Command Modes | Exec > Global Configuration > Context Configuration > Cell Broadcasting Service Configuration                                                                                                    |  |
|               | configure > context context_name cbs-service service_name                                                                                                    |  |
|               | Entering the above command sequence results in the following prompt:                                                                                                    |  |
|               | [context_name]host_name(config-cbs-service)#                                                                                                    |  |
|               | <ul> <li>bind, on page 1</li> <li>cbc-address-validation, on page 2</li> <li>cbc-server, on page 3</li> <li>end, on page 4</li> <li>exit, on page 4</li> <li>sabp timer, on page 4</li> <li>sabp-class2-aggregation, on page 5</li> <li>tcp-keepalive, on page 5</li> <li>tcp-mode, on page 6</li> </ul> |  |
| bind          |                                                                                                    |  |
|               | This command binds the CBS service to the IP address of a logical interface.                                                                                                    |  |
| Product       | HNB-GW                                                                                                    |  |
| Privilege     | Security Administrator, Administrator                                                                                                    |  |

 Command Modes
 Exec > Global Configuration > Context Configuration > Cell Broadcasting Service Configuration

configure > context context\_name cbs-service service\_name

|                    | Entering the above command sequence results in the following prompt:                                                                                                    |
|--------------------|----------------------------------------------------------------------------------------------------|
|                    | [context_name]host_name(config-cbs-service)#                                                                                                    |
| Syntax Description | bind address ip_address port port_number<br>no bind address                                                                                                    |
|                    | no                                                                                                    |
|                    | Removes a previously configured binding.                                                                                                    |
|                    | ip_address                                                                                                    |
|                    | Specifies the IPv4 type IP address of CBS service. <i>ip_address</i> must be expressed in IPv4 dotted-decimal notation.                                                                                                    |
|                    | port                                                                                                    |
|                    | Specifies the TCP port of the CBS service. <i>port_number</i> is an integer between 1 and 65535. Standard port used for service area broadcast ptotocol (SABP) is 3452 in case no other port is configured. It is an optional parameter. |
| Usage Guidelines   | Use this command to associate or tie a CBS service to a specific logical IP address previously configured in the current context and bound to a port.                                                                                    |
|                    | Example                                                                                                    |
|                    | The following command binds the CBS service to the interface with an IP address of 92.168.1.111 having port number 8888:                                                                                                    |

bind address 192.168.1.111 port 8888

## cbc-address-validation

This command is used for validation of Cell Broadcasting Centre IP address.

| Product            | HNB-GW                                                                |
|--------------------|-----------------------------------------------------------------------|
| Privilege          | Security Administrator, Administrator                                 |
| Syntax Description | [ no ] cbc-address-validation                                         |
|                    | no                                                                    |
|                    | Disables the validation of Cell Broadcasting Centre IP address.       |
| Usage Guidelines   | Use this command to validate the Cell Broadcasting Centre IP address. |
|                    | Example                                                               |

The following command validates the Cell Broadcasting Centre IP address:

cbc-address-validation

### cbc-server

This command configures the CBC server for cell broadcasting service.

| Product            | HNB-GW                                                                                                    |
|--------------------|----------------------------------------------------------------------------------------------------|
| Privilege          | Security Administrator, Administrator                                                                                                    |
| Command Modes      | <pre>Exec &gt; Global Configuration &gt; Context Configuration &gt; Cell Broadcasting Service Configuration<br/>configure &gt; context context_name cbs-service service_name<br/>Entering the above command sequence results in the following prompt:<br/>[context_name]host_name(config-cbs-service) #</pre> |
| Syntax Description | <pre>cbc-server address ipv4_address [ port port_number ] [ secondary-address<br/>ipv4_address [ port_port_number ] ]<br/>no cbc-server address</pre>                                                                                                    |
|                    | no                                                                                                    |
|                    | Disables the previously configured CBC server.                                                                                                    |
|                    | ip4_address                                                                                                    |
|                    | Specifies the IPv4 type IP address of CBC server. <i>ip_address</i> must be expressed in IPv4 dotted-decimal notation.                                                                                                    |
|                    | port                                                                                                    |
|                    | Specifies the TCP port of the CBS service. <i>port_number</i> is an integer between 1 and 65535. Standard port used for service area broadcast ptotocol (SABP) is 3452 in case no other port is configured. It is an optional                                                                                 |

#### secondary-address

Specifies the address of other CBC server. ipv4 address is an IPv4 address, using dotted-decimal notation

**Usage Guidelines** Use this command to configure the CBC server.

#### Example

parameter.

The following command configures a CBC server with an IP address of *92.168.1.112* having default port number 3452::

**cbc-server**92.168.1.112

### end

|                    | Exits the current configuration mode and returns to the Exec mode. |
|--------------------|--------------------------------------------------------------------|
| Product            | All                                                                |
| Privilege          | Security Administrator, Administrator                              |
| Syntax Description | end                                                                |
| Usage Guidelines   | Use this command to return to the Exec mode.                       |

# exit

Exits the current mode and returns to the parent configuration mode.

| Product            | All                                                          |
|--------------------|--------------------------------------------------------------|
| Privilege          | Security Administrator, Administrator                        |
| Syntax Description | exit                                                         |
| Usage Guidelines   | Use this command to return to the parent configuration mode. |

## sabp timer

Configures the Service Area Broadcast Protocol (SABP) procedure timer value.

| Product            | HNB-GW                                                                                        |
|--------------------|-----------------------------------------------------------------------------------------------|
| Privilege          | Security Administrator, Administrator                                                         |
| Command Modes      | Exec > Global Configuration > Context Configuration > Cell Broadcasting Service Configuration |
|                    | <pre>configure &gt; context context_name cbs-service service_name</pre>                       |
|                    | Entering the above command sequence results in the following prompt:                          |
|                    | [context_name]host_name(config-cbs-service)#                                                  |
| Syntax Description | [ default   no ] sabp timertimer_value                                                        |
|                    | default                                                                                       |
|                    | Restores the SABP timer value to the default: 10 seconds.                                     |
|                    | no                                                                                            |
|                    | Disables the previouly configured SABP timer value.                                           |

#### sabp timer

Configures the SABP timer which is the wait time for receiving the SABP response from a peer. *timer\_value* is an integer value between 1 and 30.

**Usage Guidelines** This command is used to set/restore the SABP timer value.

#### Example

The following command configures the SABP timer value to 25:

sabp timer25

### sabp-class2-aggregation

This command configures the SABP class-2 aggregation timeout.

| Product            | HNB-GW                                                                                                    |
|--------------------|----------------------------------------------------------------------------------------------------|
| Privilege          | Security Administrator, Administrator                                                                             |
| Syntax Description | <pre>sabp-class2-aggregation timeout timeout_value [ default   no ] sabp-class2-aggregation timeout</pre>         |
|                    | default                                                                                                    |
|                    | Restores the SABP class-2 aggregation timeout value to the default: 2 seconds.                                    |
|                    | no                                                                                                    |
|                    | Disables the previouly configured SABP class-2 aggregation timeout value.                                         |
|                    | sabp-class2-aggregation timeout                                                                                   |
|                    | Configures the SABP class-2 aggregation timeout value. <i>timeout_value</i> is an integer value between 1 and 10. |
| Usage Guidelines   | This command is used to configure the SABP class-2 aggregation timeout.                                           |
|                    | Example                                                                                                    |
|                    | The following command configures the SABP class-2 aggregation timeout value to 6:                                 |
|                    | <pre>sabp-class2-aggregation timeout 6</pre>                                                                      |
|                    |                                                                                                    |

### tcp-keepalive

This command is TCP Keepalive timer. It is used to check liveness of Cell Broadcasting Centre. The CBS service must be restarted after setting new values.

I

| Product            | HNB-GW                                                                                                    |
|--------------------|----------------------------------------------------------------------------------------------------|
| Privilege          | Security Administrator, Administrator                                                                                                    |
| Syntax Description | <pre>tcp-keepalive idle-timeout idle_timeout_value max-retransmission-count count<br/>interval value<br/>[ default   no ] tcp-keepalive</pre>                                               |
|                    | default                                                                                                    |
|                    | Restores the TCP Keepalive timer related values to default: idle-timeout(600 seconds), max-retransmission-count (3) and interval ( 30 seconds).                                             |
|                    | no                                                                                                    |
|                    | Disables the TCP Keepalive timer.                                                                                                    |
|                    | tcp-keepalive idle-timeout                                                                                                    |
|                    | This is the time in seconds to wait before checking the liveness of Cell Broadcasting Centre. <i>timeout_value</i> is an integer value between 60 and 7200.                                 |
|                    | max-retransmission-count                                                                                                    |
|                    | This is the number of attempts to check liveness of Cell Broadcasting Centre after idle time. <i>count</i> is an integer value between 2 and 10.                                            |
|                    | interval                                                                                                    |
|                    | This is the time in seconds between attempts to check liveness of Cell Broadcasting Centre after idle time. <i>value</i> is an integer value between 10 and 100.                            |
| Usage Guidelines   | This command is used to check the liveness of Cell Broadcasting Centre.                                                                                                    |
|                    | Example                                                                                                    |
|                    | The following command checks the liveness of Cell Broadcasting Centre with <b>tcp-keepalive idle-timeout</b> as 66 seconds, <b>max-retransmission-count</b> as 5 and <b>interval</b> as 15: |
|                    | tcp-keepalive idle-timeout 66 max-retransmission-count 5 interval 15                                                                                                    |

# tcp-mode

This comand configures the mode of TCP connection.

| Product            | HNB-GW                                              |
|--------------------|-----------------------------------------------------|
| Privilege          | Security Administrator, Administrator               |
| Syntax Description | <pre>tcp-mode { client-server   server-only }</pre> |

#### client-server

This specifies that the HNBGW can act either as client or server.

#### server-only

This specifies that the HNBGW can act only as server.

**Usage Guidelines** This command is used to configure the mode of TCP connection.

#### Example

The following command configures the HNBGW as Client and Server.

tcp-mode client-server